## <span id="page-0-0"></span>**Debian -- The Universal Operating System**

Закачать дитрибутив: /amd64/bt-dyd. /i386/bt-dyd. Live images for amd64. Macintosh: /torrent-cd /amd64/bt-cd.

Preparing Files for USB Memory Stick Booting:

```
sudo cp debian.iso /dev/sdX && sudo sync
#https://www.debian.org/CD/fag/index.en.html#write-usb
sudo dd if=debian.iso of=/dev/sdb bs=16M status=progress oflag=sync
#https://www.debian.org/CD/fag/index.en.html#write-usb
sudo dd if=debian-12.1.0-amd64-DVD-1.iso of=/dev/sdb bs=16M status=progress
oflag=sync #https://dragonserw.ru/wiki:debian
```
Debian version history: 12 Bookworm. Debian Pastezone.

## После установки

```
sudo nano /etc/apt/sources.list
```
#https://debianforum.ru/index.php/topic,17015.msg129257.html#msg129257 sudo apt-get update -y  $\&\&$  sudo apt-get upgrade -y

sudo apt-get install davfs2 -y  $\setminus$ 

```
& sudo apt-get install aspell-ru beep cmus cockpit exfat-fuse ffmpeg figlet
gyfs hunspell-ru hyphen-ru innoextract inxi mupdf mythes-ru ocrmypdf p7zip
sg3-utils software-properties-common sshfs -y \
& sudo apt-get install chromium firefox-esr gnome-disk-utility
gsmartcontrol lshw mc simple-scan tigervnc-common tigervnc-viewer webext-
ublock-origin-chromium webext-ublock-origin-firefox xsensors -y \setminus& sudo apt-get install aisleriot brasero evince fbreader gimagereader gimp
gnome-chess gnome-mahjongg goldendict gthumb inkscape libreoffice-calc
libreoffice-l10n-ru libreoffice-help-ru libreoffice-writer libreoffice-gtk3
minigalaxy nfoview pdfarranger telegram-desktop tesseract-ocr-rus vlc -y \
\delta\delta sudo apt-add-repository contrib -y \
&& sudo apt-get install filezilla game-data-packager vcmi -y
#https://dragonserw.ru/wiki:debian
```
How to enable contrib and non-free repos in Debian. *inxi* is a full featured CLI system information tool:

inxi -b sudo lshw -C processor -C system -C memory -C video -C disk -short #https://dragonserw.ru/wiki:debian

WoeUSB-ng.

## **Games**

[Все игры.](https://bilge.ru/playground:baba-yaga_uchitsya_chitat?do=index) [GZDoom:](https://bilge.ru/playground:gzdoom) Classic first-person-shooter engine for all classical Id games. [fheroes2](https://bilge.ru/playground:fheroes2) is a recreation of Heroes of Might and Magic II game engine.

## **Установка и настройка операционных систем**

[Ubuntu GNOME;](https://dragonserw.ru/wiki:apt-etudes) [Debian -- The Universal Operating System](#page-0-0); [Fedora GNU/Linux Workstation](https://dragonserw.ru/wiki:fedora), [Fedora](https://dragonserw.ru/wiki:fedora-user-guide) [GNU/Linux — краткое руководство пользователя](https://dragonserw.ru/wiki:fedora-user-guide); [Brewing macOS;](https://dragonserw.ru/wiki:macos) [Microsoft Windows](https://dragonserw.ru/windows:start).

From: <https://dragonserw.ru/>- **Продажа и починка ПЭВМ и телефонов**

Permanent link: **<https://dragonserw.ru/wiki:debian?rev=1693205061>**

Last update: **2023/08/28 09:44**

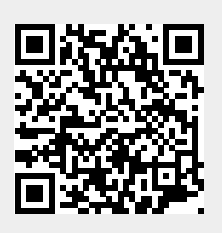